CEC Émilie-Gourd 2023/2024

1

j

Assistant et assistante du commerce de détail AFP

# **GUIDE TPA**

Consignes pour la réalisation du travail personnel d'approfondissement (TPA)

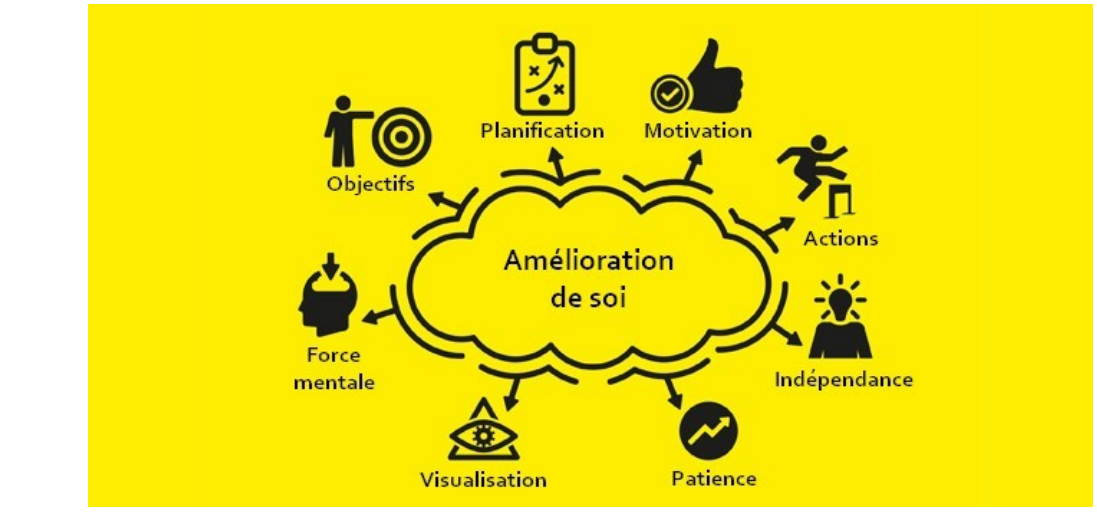

*Développement personnel et professionnel*

Exemplaire personnel

<sup>1</sup> [https://renauddemaret.com/developpement-personnel/,](https://renauddemaret.com/developpement-personnel/) page consultée le 8 décembre 2023

### Table des matières

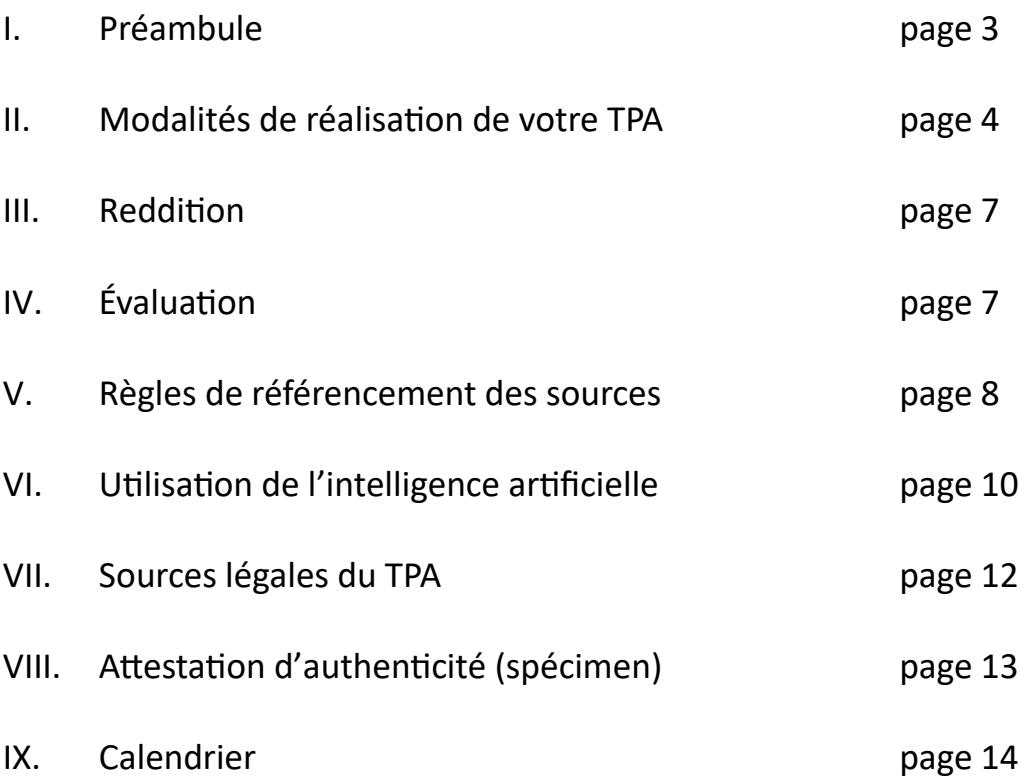

#### I. Préambule

Durant votre formation vous avez acquis des **compétences professionnelles** et des **aptitudes personnelles**. Avec le TPA, c'est l'occasion de faire le point à ce propos !

En effet, vous avez évolué dans différents milieux :

- Dans le cadre de **votre vie privée et sociale**, vous avez vécu des situations qui vous ont amené à vous interroger sur la meilleure manière de réagir.
- Dans le **cadre scolaire** vous avez acquis des compétences opérationnelles (DCOa, b, c et d) ainsi que des connaissances multiples dans divers domaines (sous la forme de théorie, d'exercices, de jeux de rôles, d'autoévaluation, etc.).
- Dans le cadre de votre **formation pratique (en entreprise)** vous avez mis en pratique et développé des compétences opérationnelles.

En participant aux cours portant sur la **culture générale notamment**, vous avez créé et complété votre **Portfolio** numérique (de semestre en semestre) qui vous amené à vous interroger sur vous-même et votre relation aux autres (tant dans la vie privée, que dans la vie professionnelle et scolaire). Il vous a fait prendre conscience de **votre potentiel de développement**.

Vous y avez déposé, **à partir de vos expériences**, des réponses et des réflexions au sujet de vos :

- forces et faiblesses (personnelles et professionnelles)
- compétences (personnelles, sociales, méthodologiques)
- objectifs (personnels et professionnels)
- améliorations (personnelles et professionnelles)
- fiertés

**Vous l'avez enrichi** par vos recherches en y ajoutant des liens internet, des podcasts, des vidéos, des images et d'autres sources.

### Il est temps à présent de construire votre **Travail Personnel d'approfondissement** (**TPA**)

à partir de cette somme d'expériences.

## II. Modalités de réalisation de votre TPA

- L'objectif de ce travail est d'établir **votre profil de compétences** en tant que **professionnel** et en tant que **membre de la société**<sup>2</sup> .
- **Vous ne devez pas chercher à donner la meilleure image de vous dans ce travail**. Nous vous encourageons à être **honnête et bienveillant**. Il s'agit de démontrer comment vos expériences vous ont amené à réfléchir sur votre comportement au travail, dans vos relations sociales et comment elles vous ont fait évoluer notamment.

Il en résultera une « photographie » de votre situation actuelle, sans préjuger de votre évolution dont le potentiel de développement est là !

- Vous utiliserez le modèle TPA de base que vous devez télécharger sur le site internet de l'école sous : *Enseignement - TPA – Modèle TPA.*

Enregistrez votre TPA dans votre dossier que vous créerez dans votre Espace Ecole en ligne.

Votre TPA doit contenir les éléments de base téléchargés mais vous pouvez **le personnaliser librement** dans sa présentation !

- Vous rédigerez votre TPA lors du **dernier semestre** de votre formation pendant le cours de culture générale et serez encadré·e par l'enseignant·e qui le donne.
- Vous le compléterez **seul·e en respectant les échéances** qui figurent dans le **calendrier** à la fin de ce document**.**

 $\overline{a}$ 

<sup>&</sup>lt;sup>2</sup> Point 8.2 du plan national pour la culture générale, formation initiale dans le commerce de détail, assistant du commerce de détail AFP, mise à jour du 23 novembre 2022.

- La mise en forme du TPA
	- o **Mettez à jour la table des matières** de votre TPA. Pour cela, il vous faut impérativement **numéroter les pages** de votre travail.
	- o **Justifier** le texte pour qu'il soit aligné sur toutes les marges
	- o **Taille** de la police : 12
	- o **Police** : Calibri, Garamond, Time New Roman ou Arial
	- o **Interligne** : 1,5
	- o **Marges** : 3,5 cm à gauche, 1,5 cm à droite et 2 cm en haut et en bas de page
- Votre document **doit illustrer** votre évolution et les enseignements que vous en avez tirés durant tout ce temps de formation.

Par exemple, vous pouvez mettre des photos de rayons que vous avez aménagés !

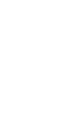

**Utilisez** tout ce qui peut vous aider à mettre en valeur les chapitres à développer : votre **Portfolio** (réalisé en entreprise ou à l'école) et vos **ajouts personnels** qui y sont contenus (vos propres analyses, images, œuvres, textes, liens, vidéos, podcasts, documents, feedbacks, etc.).

Appuyez-vous impérativement sur le tableau de vue d'ensemble des compétences opérationnelles du Plan de formation fédéral pour décrire les tâches, activités et comportements liés à votre vie professionnelle.

Entourez sur ce tableau les compétences opérationnelles que vous avez utilisées pour chaque chapitre, afin de ne pas vous répéter dans les chapitres suivants.

Pour vous aider, voici la vue d'ensemble des compétences opérationnelles tiré du plan de formation :

Plan de formation relatif à l'ordonnance sur la formation professionnelle initiale d'Assistant(e) du commerce de détail (AFP)

#### 3.2. Vue d'ensemble des compétences opérationnelles

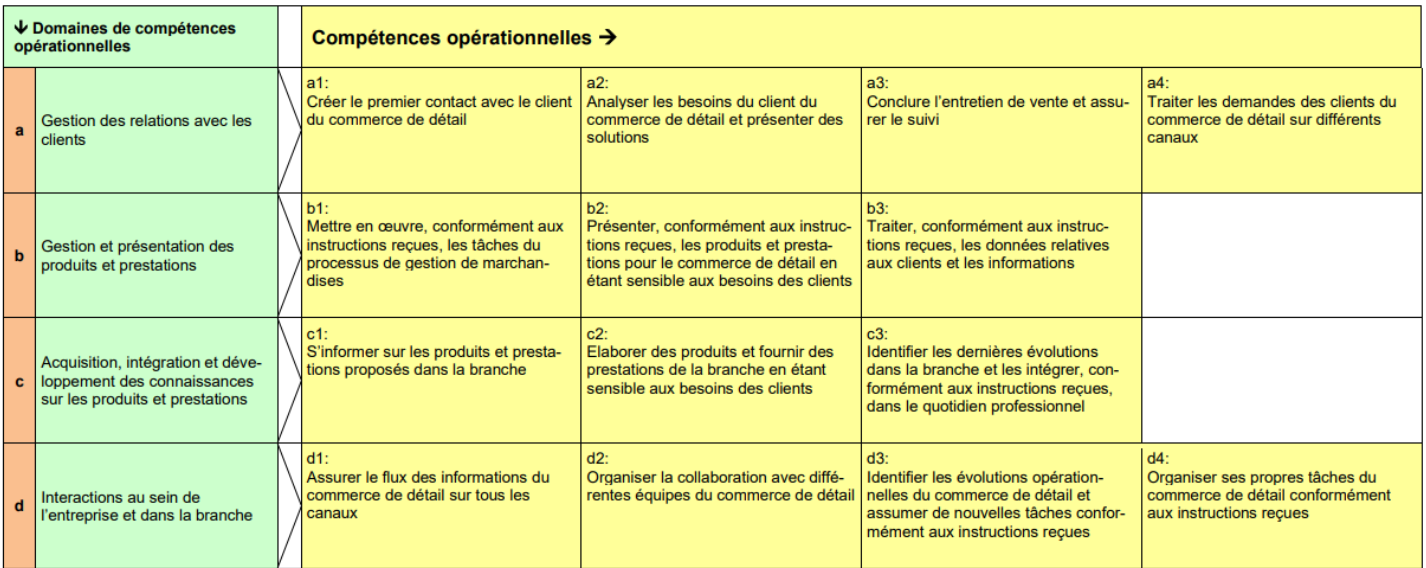

- III. Reddition :
	- o de la **version écrite** (imprimée en couleur) : elle sera rendue en un seul exemplaire papier, **avec l'attestation d'authenticité** (téléchargeable sur le site internet de l'école sous *Enseignement – TPA – Attestation d'authenticité*) auprès du secrétariat le

#### **vendredi 24 mai à 12h30 au plus tard**

o de la **version numérique** : une version numérique sera transmise par courriel à l'enseignant·e de référence. Elle se présentera sous la forme d'un seul fichier lisible sous format **Word** ou **pdf**.

**Nom du fichier** : le fichier portera le nom de famille de l'élève, la classe et l'année, comme suit : LOPEZ-FERREIRA-2ACDA-2024.

Délai de remise du fichier numérique :

#### **vendredi 24 mai à 12h30 au plus tard**

Tout **retard** (version papier et/ou numérique) sera **sanctionné**.

#### IV. Évaluation du TPA :

a. Note de l'écrit (note arrondie à la demi) :

 $Note<sup>3</sup> =$ Nombre de points atteints ∗ 5  $\frac{1}{N}+1$ <br>Nombre maximum de points possibles + 1

b. Il n'y a pas d'examen oral.

#### **Critères d'évaluation :**

j

Le document concernant les critères d'évaluation est à votre disposition sur le site de l'école sous la rubrique *Enseignement – TPA – Critères d'évaluation*

<sup>3</sup> Plan d'études national pour la culture générale Assistant et assistante du commerce de détail AFP, page 46

c. Note globale en culture générale à la fin de la formation :

La note globale de Culture générale est la moyenne arithmétique des notes obtenues dans les épreuves (notes d'expérience et TPA) :

- i. Note d'expérience = moyennes des notes en culture générale obtenues à chaque fin de semestre (moyenne des trois notes)
- ii. Note obtenue lors du TPA

Note globale 
$$
4 = \frac{Note d'expérience + note TPA}{2}
$$

V. Règles de référencement et sources

Lorsque vous utilisez des photos, textes, œuvres, illustrations, etc. réalisés par d'autres personnes (trouvés sur internet par exemple), il faut impérativement **indiquer précisément leur source**, c'est-à-dire mentionner d'où elles proviennent (site internet par exemple). Sinon, ce sera considéré comme du plagiat et cela sera **sanctionné**.

Pour savoir **comment citer correctement vos sources**, voici les **règles de référencement au travers d'exemples :**

#### **• les images tirées d'internet :**

Exemple :

j

*Ballard, Brenda D. (Photographe). (1972, Juin 18). Talk to Your Neighbors [image numérique]. Récupérée sur [http://www.picketfencephotos.com/brenda-ballard,](http://www.picketfencephotos.com/brenda-ballard) date de consultation du site : 23 novembre 2023*.

<sup>4</sup> Plan d'études national pour la culture générale Assistant et assistante du commerce de détail AFP, page 47

#### **• les sources audiovisuelles<sup>5</sup> :**

Exemples :

GRIRA, Cyril, 2011. Cloud computing : vecteur de la productivité en entreprise [enregistrement vidéo]. **YouTube [en ligne].** 21 avril 2011. [Consulté le 25 janvier 2012]. Disponible à l'adresse :<http://www.youtube.com/watch?v=NimSGm6x21A>

URBAN, Tim, 2016. Inside the mind of a master procrastinator [en ligne]. TED, 6 avril 2016. Disponible à l'adresse :<https://www.youtube.com/watch?v=arj7oStGLkU> [consulté le 1 janvier 2019].<sup>6</sup>

Frais bancaires et sécurité : de quoi râler et s'angoisser ! [émission TV] À bon entendeur [en ligne]. 6 mars 2012. [Consulté le 8 mars 2012]. Disponible à l'adresse : [http://www.rts.ch/emissions/abe/3736706-frais-bancaires-etsecurite-de-quoi-raler](http://www.rts.ch/emissions/abe/3736706-frais-bancaires-etsecurite-de-quoi-raler-et-s-angoisser.html)[et-s-angoisser.html](http://www.rts.ch/emissions/abe/3736706-frais-bancaires-etsecurite-de-quoi-raler-et-s-angoisser.html)

SPIELBERG, Steven [réalisateur], 2002. Minority report [film]. USA : Twentieth Century Fox.

#### **• les sites Internet :**

Exemple

BUSSLINGER Boris, "La grève pour l'avenir prend l'eau avant de s'enflammer" (en ligne), <https://www.letemps.ch/suisse/greve-lavenir-prend-leau-senflammer> (page consultée le 1er juin 2021)

#### **• les livres :**

Exemple :

ROUSSEAU, Jean-Jacques, *Julie ou la Nouvelle Héloïse,* Flammarion, Paris, 1967.

#### **• les lois<sup>7</sup> :**

Exemple :

Dans le titre mentionner : l'intitulé exact de l'acte, l'organe dont il émane, sa date d'adoption, son numéro, son objet ou son titre, ainsi que son sigle, le recueil officiel dans lequel il se trouve imprimé :

 $\overline{a}$ <sup>5</sup> HEG, Rédaction d'une bibliographie et méthodes de citation, guide pratique de l'infothèque de la HEG, version 4.5, 2017, Hes-so//Genève

<sup>&</sup>lt;sup>6</sup> [Rédaction d'une bibliographie et méthodes de citation : guide pratique \(hesge.ch\),](https://www.hesge.ch/heg/sites/default/files/infotheque/guide-ref-infotheque-fr.pdf) page 15, consulté le 23 novembre 2023

<sup>7</sup> ibid

*Loi fédérale du 14 décembre 2012 sur l'encouragement de la recherche et de l'innovation (LERI ; RS 420.1). Les autorités fédérales de la Confédération suisse [en ligne]. 14 décembre 2012. Mise à jour le 1er mars 2014. [Consulté le 26 mars 2014]. Disponible à l'adresse*  <http://www.admin.ch/opc/fr/classifiedcompilation/20091419/index.html>

#### **• un périodique, un journal ou une revue :**

Exemple :

VILDE, Louis, « La pneumonie », in *La Science*, N<sup>0</sup> 307, Genève, mai 2003, pp. 28-29.

#### **• les ouvrages généraux :**

Exemple :

 $\overline{a}$ 

GANASCIA, Jean-Gabriel, 2022. Apprentissage profond ou deep learning. Encyclopædia Universalis [en ligne]. Boulogne-Billancourt : Universalis. Disponible à l'adresse : http://www.universalis-edu.com/encyclopedie/apprentissageprofond-deep-learning/ [consulté le 20 mai 2022]<sup>8</sup>

Pour plus d'exemples et explications : Comment citer - Bibliothèques - [Université de Montréal \(umontreal.ca\)](https://bib.umontreal.ca/citer/comment-citer)

#### VI. Utilisation de l'intelligence artificielle

**L'utilisation de l'intelligence artificielle (IA)** n'est pas interdite mais doit faire également l'objet d'un référencement.

#### **Comment citer ou reproduire le texte créé par ChatGPT (ou une autre IA) dans vos travaux<sup>9</sup> ?**

Si vous avez utilisé **ChatGPT**, ou tout autre outil d'IA, dans vos recherches, décrivez comment vous avez utilisé cet outil.

<sup>8</sup> [Rédaction d'une bibliographie et méthodes de citation : guide pratique \(hesge.ch\),](https://www.hesge.ch/heg/sites/default/files/infotheque/guide-ref-infotheque-fr.pdf) page 8, consulté le 30 novembre 2023.

<sup>&</sup>lt;sup>9</sup> Comment citer ChatGPT | Intégrité (umoncton.ca), consulté le 30 novembre 2023

**Fournissez la demande (ou prompt) que vous avez utilisée, suivie de la partie pertinente du texte généré en réponse.** Vous devez faire figurer les copies d'écrans du prompt **en annexe de votre TPA** par exemple.

Les résultats des « conversations » avec ChatGPT ne sont pas récupérables par d'autres lecteurs et ce n'est pas une conversation personnelle non plus.

Donc, citer le texte de ChatGPT à partir d'une session de discussion revient davantage à partager le résultat d'un algorithme. Mentionnez l'auteur de l'algorithme, qui dans le cas de ChatGPT est OpenAI, avec une référence et une citation correspondantes dans le texte.

Exemple:

Lorsque demandé « est-ce que la division du cerveau gauche versus cerveau droit est réelle ou est-ce une métaphore ? » le texte généré par ChatGPT indique que bien que les deux hémisphères cérébraux soient quelque peu spécialisés, « la notion selon laquelle les gens peuvent être catégorisés comme "cerveau gauche logique" ou "cerveau droit créatif" est considérée comme une simplification excessive et un mythe populaire » (OpenAI, 2023).

10

j <sup>10</sup> [https://www.umoncton.ca/integrite/comment\\_citer\\_chatgpt](https://www.umoncton.ca/integrite/comment_citer_chatgpt)\_consulté le 16.01.24

#### VII. Sources légales du TPA

- Loi fédérale du 13 décembre 2002 sur la formation professionnelle.
- Ordonnance du 19 novembre 2003 sur la formation professionnelle (OFPr).
- Ordonnance du 28 septembre 2007 sur la protection des jeunes travailleurs (OLT 5).
- Ordonnance du SEFRI sur la formation professionnelle initiale d'assistante du commerce de détail / assistant du commerce de détail avec attestation fédérale de formation professionnelle (AFP) du 18 mai 2021 (Etat le 1er août 2022).
- Ordonnance du SEFRI concernant les conditions minimales relatives à la culture générale dans la formation professionnelle initial du 27 avril 2006 (Etat le 4 mars 2014).
- **Plan d'études national pour la CULTURE GENERALE**, Formation initiale dans le commerce du détail, Assistant / Assistante du commerce de détail AFP (mise à jour du 4 juillet 2022 et du 23 novembre 2022)

VIII. Attestation d'authenticité (spécimen)

Document ci-dessous : disponible sur le site internet de l'école sous *Enseignement – TPA – Attestation d'authenticité*

# **Attestation d'authenticité**

Je soussigné·e atteste avoir fait et rédigé personnellement ce travail d'approfondissement personnel.

J'atteste également ne pas avoir eu recours au plagiat et avoir consciencieusement et clairement mentionné tous les emprunts à autrui ainsi qu'à l'intelligence artificielle.

Genève le, **with the set of the set of the set of the set of the set of the set of the set of the set of the set of the set of the set of the set of the set of the set of the set of the set of the set of the set of the set** 

Signature de l'élève \_\_\_\_\_\_\_\_\_\_\_\_\_\_\_\_\_\_\_\_\_\_\_\_\_\_\_

#### XIX. Calendrier

Les dates ci-dessous peuvent être modifiées par les enseignant·es en fonction du calendrier scolaire (sorties scolaires, jours fériés, tests en blanc, etc.) qui peut impacter certains jours de cours. Il faudra alors se conformer aux dates annoncées par les enseignant·es.

#### **Objectif 1**

5 – 9 février 2024 Remise à l'enseignant·e du chapitre I « Ce que je fais »,  $\Rightarrow$  par mail.

#### **Objectif 2**

4 – 8 mars 2024 Remise à l'enseignant·e du chapitre II « Ce que j'ai appris »,  $\Rightarrow$  par mail.

#### **Objectif 3**

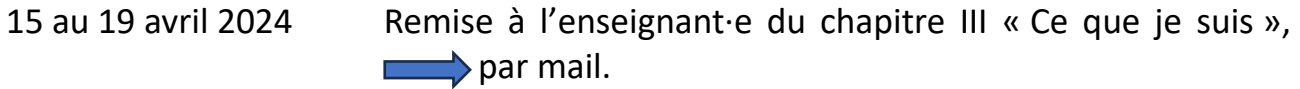

#### **Objectif 4**

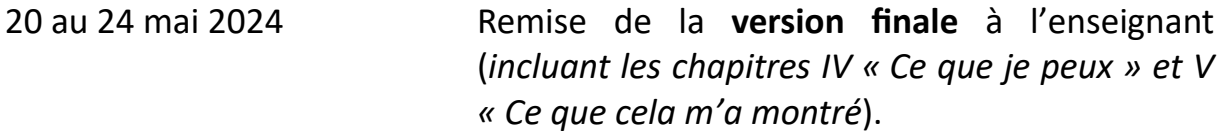

**Vendredi 24 mai 2024 Remettre la version imprimée (en couleur) du TPA au secrétariat à 12h30 au plus tard avec l'attestation d'authenticité.** 

> **Remettre, par mail, la version numérique du TPA à l'enseignant·e à 12h30 au plus tard.**

> > **© CEC ÉMILIE-GOURD 2024 / Miguel-Angel VIDAL**